Partie 9 : Programmes

# **9/4.5.5**

# **Fraction approchée d'un nombre réel**

En mathématiques, il est souvent pratique de travailler avec des fractions, en particulier pour effectuer des simplifications d'écriture. Ce chapitre présente un petit programme utilitaire écrit en Basic et en Turbo Pascal qui transforme un nombre réel quelconque en une fraction. Son fonctionnement très rapide rend son utilisation très souple.

### Comment utiliser le programme

Si vous désirez utiliser la version Basic, saisissez le listing suivant :

```
1000
1010 ' Recherche d'une fraction approchée d'un nombre reel
1030 *
1040 CLS
1050 INPUT"Entrez un nombre reel : ";v1
1060 Vf =V1
1070 v8=INT(vl)
1080 v7=l
1090 v9=l
1100 v2=0
1110
1120 ' - - - - - - - - - -
1130 ' Boucle principale<br>1140 ' - - - - - - - - - -
1150
1160 vl=l/(vl-INT(vl))
1170 x = v81180 v8=(INT( v 1 )*v8)+v7
1190 v7=x
1200 x=v9
1210 v9=(INT(v1)*v9)+v2
1220 \text{ v2=x}1230 IF ABS((v8/v9)-vf)>1E-10 THEN 1130
1240 PRINT
1250 PRINT"La fraction approchee de ";vf; "est : "
1260 PRINT" v8;"/";v9
1270 END
```
Partie 9 : Programmes

Si vous désirez utiliser la version Turbo Pascal, saisissez le listing suivant :

Program Fraction;  $\{$  as an extra an one of the set of the set of the set of the set of the set of the set of the set of the set of the set of  $\cdot$ { Recherche d'une fraction approchée } <sup>&</sup>lt; d'un nombre reel } CONST  $Preci = 1e-10;$ VAR VI, VF : Real; V7, V2, V8, V9, <sup>X</sup> : Integer; begin ClrScr; Write('Entrez un nombre reel <sup>s</sup> '); Readln(VI); VF:=V1;  $V8$ : =Trunc $(V1)$ ;  $V7: = 1;$  $V9: = 1;$  $V2r=0;$ Repeat  $V1:=1/Frac(V1);$ Xs=V8; V8:=(Trunc(V1)\*V8)+V7;  $V7:=X;$ Xs=V9; V9 <sup>s</sup> <sup>=</sup> (Trune <sup>&</sup>lt; <sup>V</sup>1)\*V9)+V2;  $V2t = Xt$  $Unit1$  Abs ( (V8/V9) -VF) <Preci; Writeln; Writeln('La fraction approchée de ',VF:8:8,' est :'); Writeln(' ',V8,'/',V9); end.

Lancez le programme.

Entrez un nombre réel quelconque. La fraction équivalente est affichée après un bref temps de calcul.

*Exemple :*

Entrez un nombre réel : ? **12.56** La fraction approchée de **12.56** est **: 314/25**

#### L<sup>e</sup> programme en détail

Les versions Basic et Turbo Pascal étant très proches, nous n'étudierons que la version Basic. Vous n'aurez aucun mal à transférer les explications à la version Turbo Pascal.

La logique du programme apparaît dans l'ordinogramme suivant :

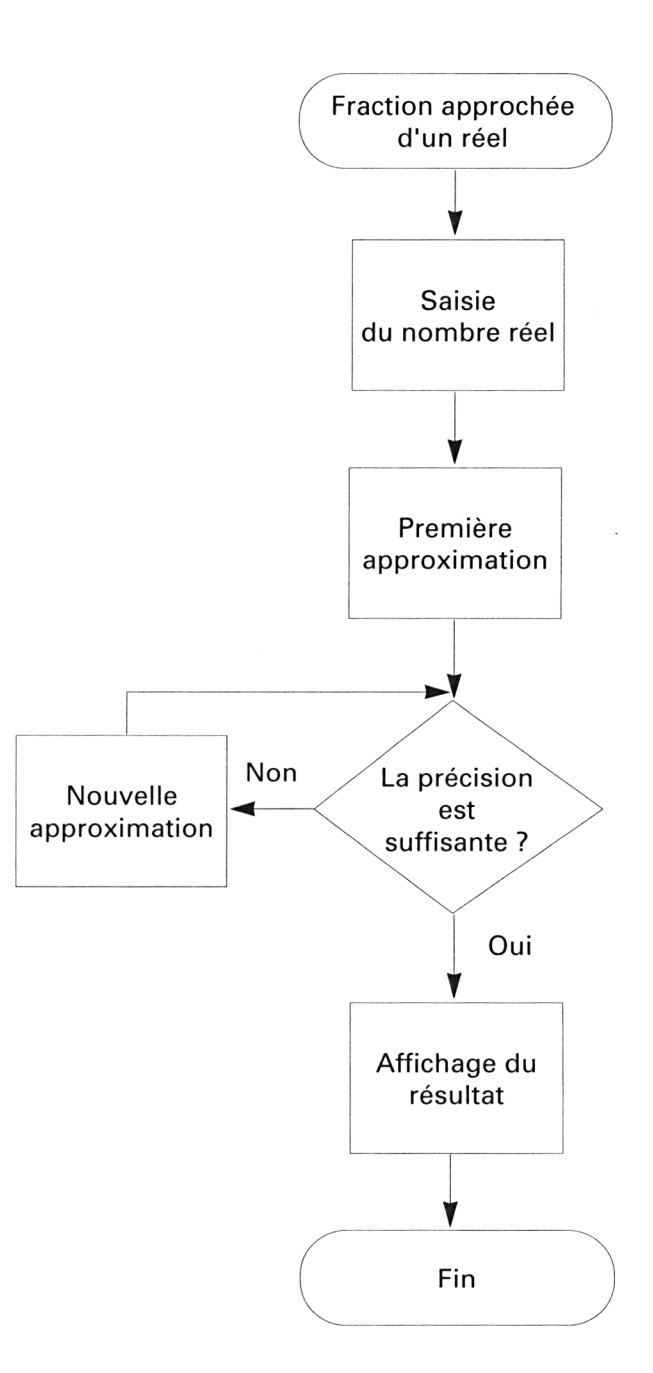

*28° Complément*

Le nombre réel est entré ligne 1050 :

### **1050 INPUT "Entrez un nombre reel : ";V1**

Les lignes 1060 à 1100 initialisent diverses variables de calcul.

Les lignes 1160 à 1220 extraient la partie fractionnaire du nombre réel et recherchent par approximations successives la fraction qui s'en rapproche le plus.

La recherche prend fin lorsque l'approximation est suffisante :

## **1230 IF ABS ((v8/v9)-vf)>1E-10 THEN 1130**

En pratique, la fraction trouvée est presque toujours « exacte », c'està-dire que l'écart entre la fraction et le nombre réel est nul.

Les lignes 1250 et 1260 affichent le résultat :

**1250 PRINT "La fraction approchée de ";vf;" est 1260 PRINT " ";v8;7";v9**